# Serverless and security

with Bo Bayles (Observable Networks)

# The arc of history

#### Simplification helps with security:

- Real servers (since forever)
- Virtual machines (since the mid 2000s)
- Containers (since about 2013)
- Serverless (since about 2014)

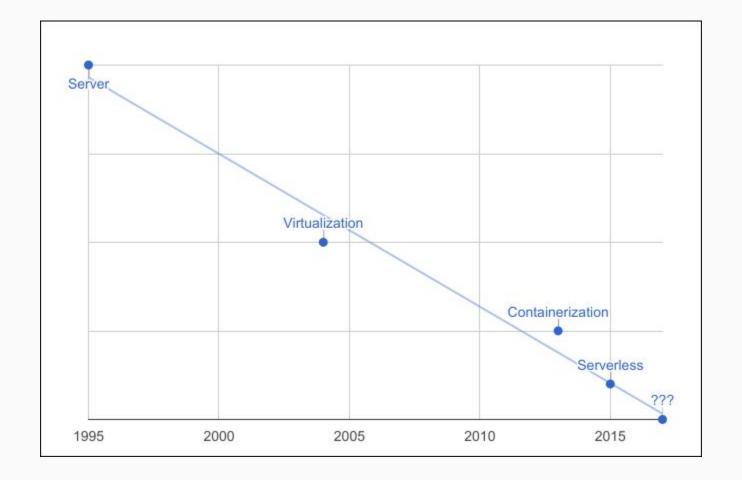

#### Functionless computing

Taking the trend to its logical conclusion...

- The next generation should do literally nothing
- It will be maximally secure

VCs, call me.

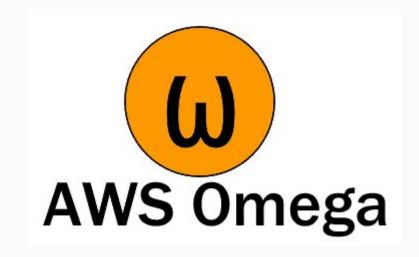

# Rarely asked questions about Lambda security

How can we **audit** and **monitor** each of these areas?

- Function access who is allowed to modify or invoke the Lambda?
- Resource permissions what is the Lambda is allowed to interact with?
- Resource abuse can malicious actors waste resources with the function?
- Container security can code escape its sandbox?
- Code injection can the function be made to do something unexpected?

# Monitoring by category

Function access CloudTrail, Lambda API, IAM API

Resource permissions IAM API, CloudTrail

Resource abuse CloudWatch,?

Container security ?

Code injection ?

### Auditing function access

Policies determine who/what can invoke the function:

- The Lambda API (*GetPolicy*) shows what can invoke the function (e.g. S3, SNS)
- The IAM API could be used to find Roles that have Lambda access (ugh)

#### SourceArn

This is optional; however, when granting Amazon S3 permission to invoke your function, you should specify this field with the Amazon Resource Name (ARN) as its value. This ensures that only events generated from the specified source can invoke the function.

#### **Important**

If you add a permission for the Amazon S3 principal without providing the source ARN, any AWS account that creates a mapping to your function ARN can send events to invoke your Lambda function from Amazon S3.

#### TOP DEFINITION

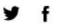

#### footgun

A podiatric penetration purposed pistol. A gun which is apparently designed for shooting yourself in the foot.

My favorite footgun: C++

Your favorite footgun: icon fonts

Everyone's favorite footgun: representative democracy

#pain #suffering #failure #gun #foot #shoot

by brb, doll January 16, 2014

#### Monitoring function access

#### CloudTrail logs "write" events:

- UpdateFunctionCode
- UpdateFunctionConfiguration
- AddPermission
- ...and others

# Auditing resource permissions

The IAM API can read the policies associated with the Lambda function's execution role (e.g. logs:CreateLogGroup for logging).

This determines what the Lambda can do.

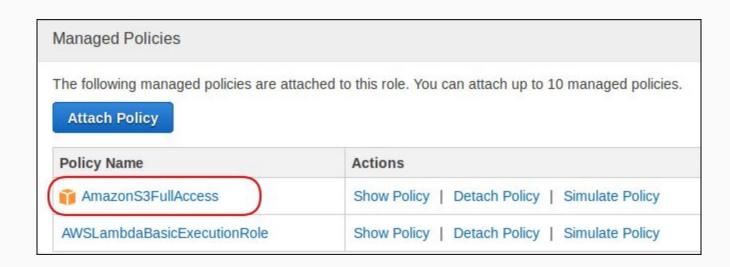

# Monitoring resource permissions

CloudTrail makes an entry with an *awslambda* user when the function makes some API calls.

This shows (some of) what the Lambda function *actually* did.

| AWS access key | ASIA0A1B2C3D4E5G6J7H8I               | Event source      | ec2.amazonaws.com                    |  |
|----------------|--------------------------------------|-------------------|--------------------------------------|--|
| AWS region     | us-east-1                            | Event time        | e 2017-03-18, 08:09:34 AM            |  |
| Error code     |                                      | Request ID        | 7d031159-1353-47c3-9bfb-08ec4ec72f3d |  |
| Event ID       | 4d92f467-2414-44fd-8efc-a0de821c0459 | Source IP address | 52.92.191.63                         |  |
| Event name     | DeleteNetworkInterface               | User name         | awslambda_103_20170318130933440      |  |

#### Resource abuse

Can the Lambda function be invoked from the outside? If so, would you know if its activity increased 10x?

- CloudWatch Logs will have a record of invocations for billing
- CloudWatch Metrics can display and alarm when things go haywire

What about other potential abuses? Can we know if the Lambda reads too much from RDS? ElastiCache? Redshift?

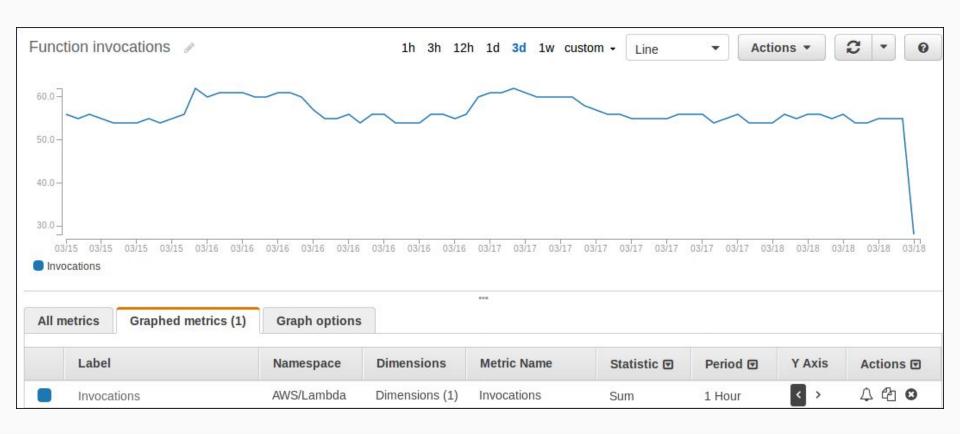

#### Lambda access to VPC resources

How does a Lambda function access resources in a VPC, anyway?

- Through the EC2 API, obviously
- Functions create temporary network interfaces (ENIs), get assigned IP addresses, and can then communicate with the associated subnet
- Then they can do.... lots of things.

How can this activity be tracked?

#### Caution

If your VPC does not have sufficient ENIs or subnet IPs, your Lambda function will not scale as requests increase, and you will see an increase in function failures. AWS Lambda currently does not log errors to CloudWatch Logs that are caused by insufficient ENIs or IP addresses. If you see an increase in errors without corresponding CloudWatch Logs, you can invoke the Lambda function synchronously to get the error responses (for example, test your Lambda function in the AWS Lambda console because the console invokes your Lambda function synchronously and displays errors).

### Finding Lambda IP addresses

- The EC2 DescribeNetworkInterfaces call lists ENIs, including temporary Lambda ones
- A single Lambda may have several ENIs
- The ENI identifier and IP address can be matched with VPC Flow Logs

| Time <b>‡</b>   | IP <b>≑</b>                   | Connected IP                  | Port \$ | Connected Port \$ | Protocol <b>‡</b> | Bytes       |         | Packets |         |
|-----------------|-------------------------------|-------------------------------|---------|-------------------|-------------------|-------------|---------|---------|---------|
|                 |                               |                               |         |                   |                   | To <b>≑</b> | From \$ | То \$   | From \$ |
| 3/18/17 2:12 AM | ● 10.0.11.233 →               | 10.0.10.193 →                 | 34548   | 3306 (mysql)      | TCP               | 52,511      | 738     | 38      | 11      |
| 3/18/17 2:02 AM | ● 10.0.11.233 →               | 10.0.10.193 →                 | 34548   | 3306 (mysql)      | TCP               | 663,461     | 6,970   | 462     | 106     |
| 3/18/17 1:52 AM | ● 10.0.11.233 →               | 10.0.10.193 →                 | 34548   | 3306 (mysql)      | TCP               | 893,886     | 7,844   | 617     | 121     |
| 3/18/17 1:42 AM | ● 10.0.11.233 →               | 10.0.10.193 →                 | 34548   | 3306 (mysql)      | TCP               | 733,965     | 7,376   | 504     | 112     |
| 3/18/17 1:32 AM | <b>9</b> 10.0.11.233 <b>▼</b> | <b>1</b> 10.0.10.193 <b>→</b> | 34548   | 3306 (mysql)      | TCP               | 654,609     | 6,880   | 466     | 102     |

# Monitoring by category, revisited

Function access CloudTrail, Lambda API, IAM API

Resource permissions IAM API, CloudTrail

Resource abuse CloudWatch, **VPC Flow Logs** 

Container security **VPC Flow Logs** 

Code injection **VPC Flow Logs** 

#### Resource abuse, revisited

- VPC Flow logs allow for close monitoring of activity when the function accesses something in the VPC the flow is recorded
- Lambda functions access the Internet via NAT instances / gateways in the
  VPC, so their external traffic is recorded also
- Application can track expected connections and data amounts, send notifications when there are deviations
- Useful for unexpected behavior of the function (coding mistake), or abuse (function can be invoked by malicious user)

## Code injection, container security breaches

- Injection attacks that use the function's existing code in an unexpected way can be tracked if they generate new VPC traffic.
- Container escape is so far a speculative issue for AWS, but has affected other providers (e.g. VENOM vulnerability).
- Behavior profiling can show a break from established traffic patterns and produce alerts.

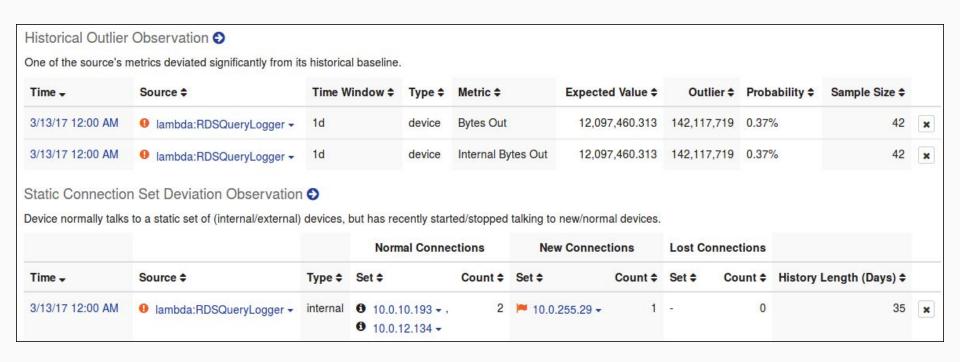

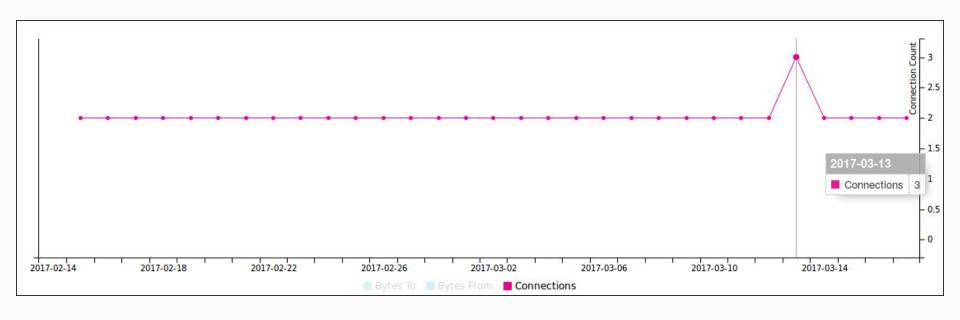

## Serverless monitoring pipeline

With VPC Flow Logs and Lambda, we have a way to monitor everything in our VPC without any servers

- CloudWatch logs stores VPC FLow Logs
- S3 (or some other persistent store) can provide threat intelligence or behavior specifications
- Lambda function can be triggered by CWL, read from S3, and send notifications to SNS

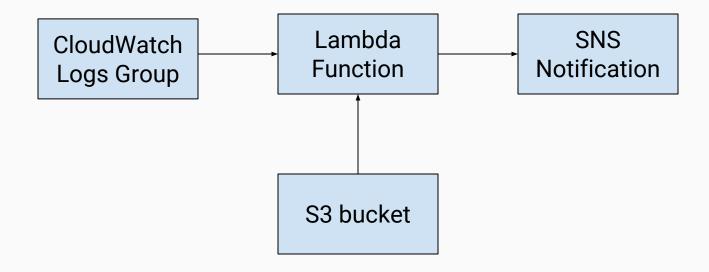

## Extending to the pipeline

This basic framework can be extended in various ways

- Add EC2 authentication logs from CWL to match VPC traffic to remote user activity
- Read API usage from CloudTrail to record behaviors that don't generate
  VPC traffic
- Put Kinesis between CWL and Lambda for high-volume VPCs
- Automatically take action for certain conditions (e.g. block or shun a malicious IP address)

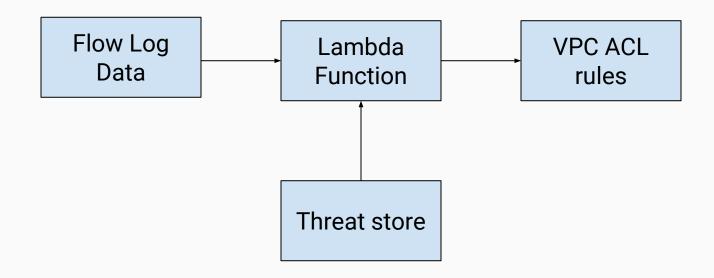

| Rule # | Туре        | Protocol | Port Range | Source          | Allow / Deny |
|--------|-------------|----------|------------|-----------------|--------------|
| 99     | ALL Traffic | ALL      | ALL        | 198.51.100.1/32 | DENY         |
| 100    | ALL Traffic | ALL      | ALL        | 0.0.0.0/0       | ALLOW        |
| 101    | ALL Traffic | ALL      | ALL        | ::/0            | ALLOW        |
| *      | ALL Traffic | ALL      | ALL        | ::/0            | DENY         |
| *      | ALL Traffic | ALL      | ALL        | 0.0.0.0/0       | DENY         |

#### Plug for Observable Networks

- Observable has Lambda function monitoring built in.
- (And also other stuff)
- Get alerts for security-relevant behavior changes without all the wolf-crying
- Set up a trial at <u>observable.net</u> setup for AWS takes a few minutes

#### The end

Bo Bayles:

bbayles@obsrvbl.com

Observable Networks:

https://observable.net

Open-source AWS tools and more:

https://github.com/obsrvbl

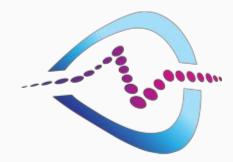